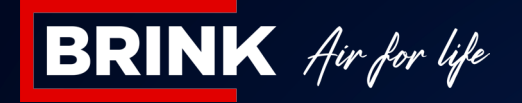

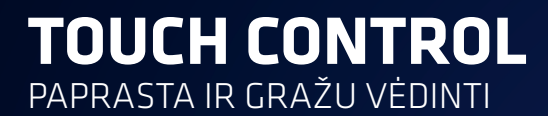

**"Brink Touch Control" leidžia lengvai ir gražiai vėdinti. Intuityvi "Touch Control" sąsaja leidžia lengvai pritaikyti norimus namų vėdinimo nustatymus. Valdant rankiniu būdu arba nustačius laikmačio programą, "Touch Control" užtikrina puikų orą namuose.** 

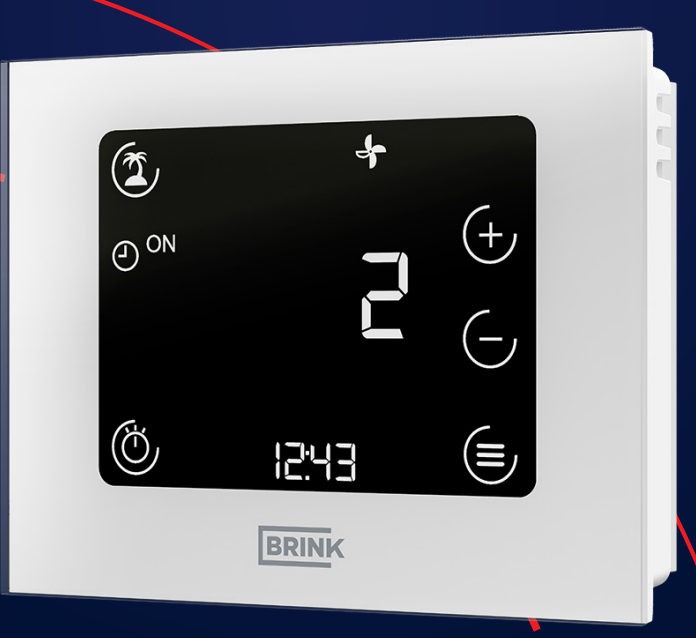

## **Kokias funkcijas atlieka "Touch Control"?**

- • 3 rankiniu būdu keičiamos vėdinimo nuostatos
- • Suprogramuokite dienas ir valandas, kada sistema turi įsijungti ir išsijungti
- • Atostogų režimas: išjunkite sistemą atostogų metu
- • Sistemos sutrikimų pranešimai su nurodytu atitinkamu sutrikimo kodu
- • Pranešimas apie filtrą: kada reikėtų pakeisti filtrą?
- • Galimybė iš naujo nustatyti pranešimą pakeitus filtrą
- • Kai ekranas neveikia, rodomas tik laikas ir aktuali vėdinimo nuostata

## **Laikmačio programa**

Laikmačio programa leidžia užprogramuoti kelis perjungimo taškus per dieną, kai vėdinimas automatiškai veikia buvimo arba nebuvimo režimu.

"Touch Control" sistemoje yra paros programa, kurioje kiekvienai savaitės dienai nustatomi tie patys perjungimo taškai ir savaitės programa, kurioje kiekvienai dienai galima nustatyti individualius perjungimo taškus.

Taip pat galima rankiniu būdu laikinai pakeisti vėdinimo režimą į kitą perjungimo tašką. Vėliau programa bus automatiškai tęsiama pagal iš anksto nustatytą grafiką.

## **Atostogų režimas**

Ilgalaikio nebuvimo namuose atveju "Touch Control" valdiklyje galima įjungti atostogų režimą, kuriame nustatomas nebuvimo namuose dienų skaičius.

Atostogų režime vėdinimo greitis sumažinamas iki minimumo. Taip taupoma energija ir jūs grįšite į maloniai gaivius namus.

## **Filtro pranešimai ir įspėjimai apie sutrikimus**

Kai reikia pakeisti vėdinimo sistemos filtrus arba sutrinka vėdinimo įrenginio veikimas, "Touch Control" ekrane bus rodomas pranešimas. Pakeitus filtrą, "Touch Control" valdiklyje galima iš

naujo nustatyti filtro pranešimą.

Be to, visi sutrikimai parodomi su atitinkamais kodais. Tai padeda montuotojui nustatyti, į kurią įrenginio dalį reikėtų atkreipti dėmesį.

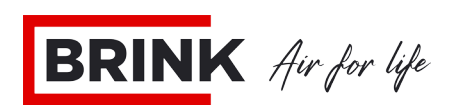

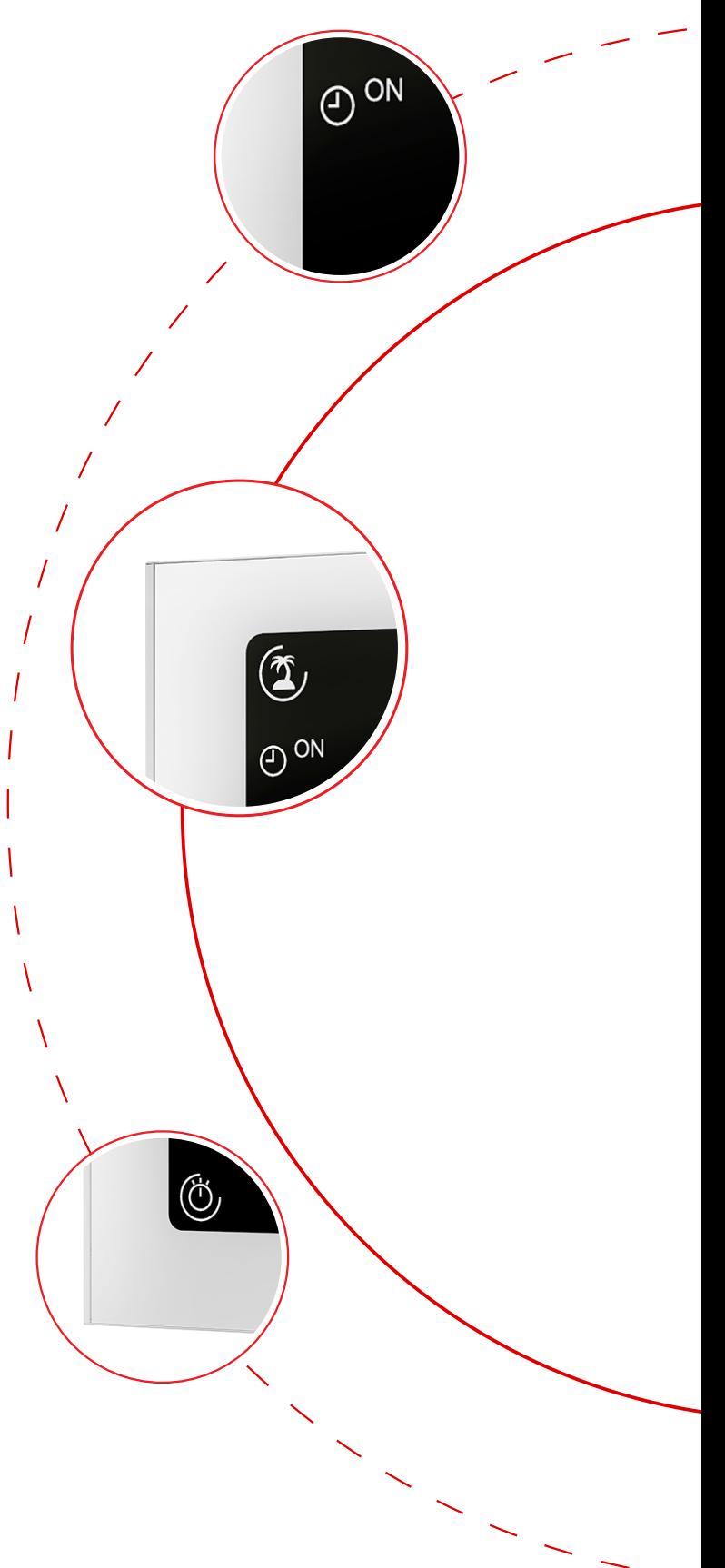

515524-A 615524-A